# Druckluft-Bohrmaschine **Best.Nr. 500 629**

Auf unserer Website www.pollin.de steht für Sie immer die aktuellste Version der Anleitung zum Download zur Verfügung.

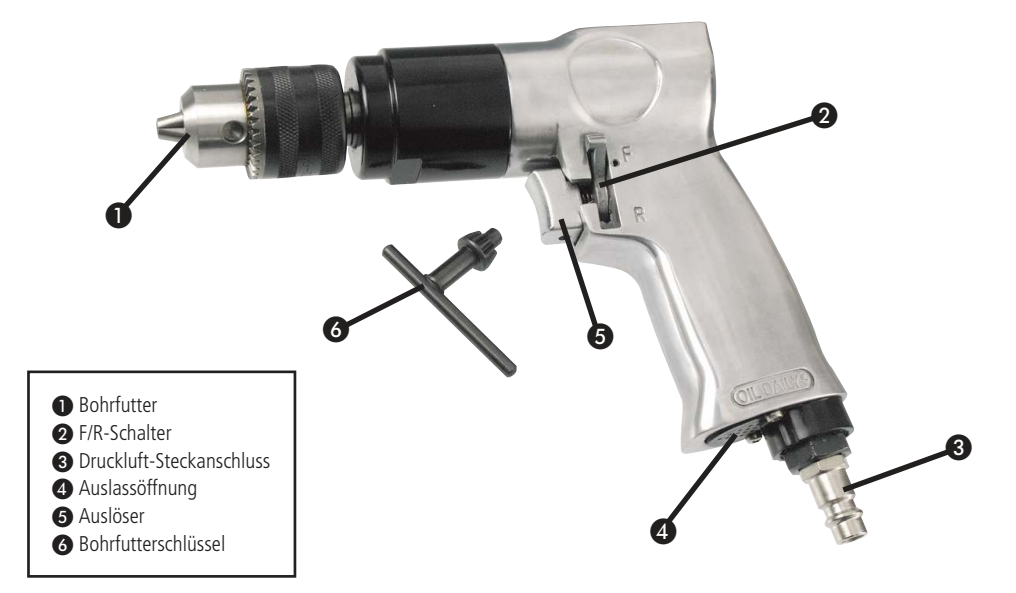

#### Sicherheitshinweise

• Diese Bedienungsanleitung ist Bestandteil des Produktes. Sie enthält wichtige Hinweise zur Inbetriebnahme und Bedienung! Achten Sie hierauf, auch wenn Sie das Produkt an Dritte weitergeben! Bewahren Sie deshalb diese Bedienungsanleitung zum Nachlesen auf!

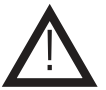

- Benutzen Sie die Druckluft-Bohrmaschine nicht weiter, wenn sie beschädigt ist.
- Die Druckluft-Bohrmaschine ist Teil eines Hochdruck-Systems. Überschreiten Sie daher auf keinen Fall den max. Betriebsdruck von 6,2 bar. Dies könnte zu ernsthaften Verletzungen führen!
- Trennen Sie die Bohrmaschine vom Kompressor bevor Sie das Zubehör oder einen Aufsatz tauschen.
- Drücken Sie nicht auf den Auslöser ❺ während Sie den Druckluft-Schlauch anschließen.
- Tragen Sie während des Betriebs stets eine Schutzbrille, Schutzhandschuhe und einen Gehörschutz.
- In Schulen, Ausbildungseinrichtungen, Hobby- und Selbsthilfewerkstätten ist das Betreiben durch geschultes Personal verantwortlich zu überwachen.
- In gewerblichen Einrichtungen sind die Unfallverhütungsvorschriften des Verbandes der gewerblichen Berufsgenossenschaften für elektrische Anlagen und Betriebsmittel zu beachten.
- Das Produkt darf nicht fallen gelassen oder starkem mechanischem Druck ausgesetzt werden, da es durch die Auswirkungen beschädigt werden kann.
- Dieses Gerät ist nicht dafür bestimmt, durch Personen (einschließlich Kinder) mit eingeschränkten physischen, sensorischen oder geistigen Fähigkeiten oder mangels Erfahrung und/oder mangels Wissen benutzt zu werden, es sei denn, sie werden durch eine für ihre Sicherheit zuständige Person beaufsichtigt oder erhielten von ihr Anweisungen, wie das Gerät zu benutzen ist.
- Entfernen Sie keine Aufkleber vom Produkt. Diese können wichtige sicherheitsrelevante Hinweise enthalten.
- Das Produkt ist kein Spielzeug! Halten Sie das Gerät von Kindern fern.

#### Bestimmungsgemäße Verwendung

Diese Druckluft Bohrmaschine dient als handwerkliches Gerät zum Bohren in Holz, Metall, Kunststoff oder ähnlichen Materialien und ist passend für alle handelsüblichen Kompressoren. Die Arbeitsdruckeinstellung regulieren Sie über einen Druckminderer am Kompressor.

Eine andere Verwendung als angegeben ist nicht zulässig! Änderungen können zur Beschädigung dieses Produktes führen, darüber hinaus ist dies mit Gefahren verbunden. Für alle Personen- und Sachschäden, die aus nicht bestimmungsgemäßer Verwendung entstehen, ist nicht der Hersteller, sondern der Betreiber verantwortlich.Bitte beachten Sie, dass Bedien- und/ oder Anschlussfehler außerhalb unseres Einflussbereiches liegen. Verständlicherweise können wir für Schäden, die daraus entstehen, keinerlei Haftung übernehmen.

#### Inbetriebnahme und Bedienung

- Lassen Sie vor jeder Inbetriebnahme restliches Wasser aus dem Kompressor und der Druckluftzufuhr ab.
- Nachdem der Kompressor gereinigt und die Druckluft-Bohrmaschine entsprechend geschmiert wurde (siehe Pflege und Wartung), setzen Sie den mitgelieferten Druckluft-Steckanschluss ❸ ein und verbinden Sie die Bohrmaschine mit einer passenden Druckluft-Leitung (max. 6,2 bar).
- Verwenden Sie den mitgelieferten Bohrfutterschlüssel ❻, um die Einsätze zu fixieren bzw. zu lösen
- Vergewissern Sie sich, dass der entsprechende Einsatz für dieses Gerät geeignet und fest verspannt ist, bevor Sie die Bohrmaschine in Betrieb nehmen.
- Drücken Sie anschließend den Auslöser **■**, um die Druckluft-Bohrmaschine in Betrieb zu nehmen.
- Die Geschwindigkeit kann wie bei einer handelsüblichen elektrischen Bohrmaschine über den Auslöser kontrolliert werden.
- Sie können die Drehrichtung mit Hilfe des F/R-Schalters ❷ einstellen.

### Pflege und Wartung

Achtung: Trennen Sie die Bohrmaschine von der Druckluftzufuhr, bevor Sie Pflege- bzw. Wartungsarbeiten durchführen. !

- Die Bohrmaschine benötigt vor und nach jedem Einsatz eine entsprechende Schmierung.
- Drücken Sie den Auslöser ❺ der Bohrmaschine und füllen ca. 1/2 Teelöffel Öl in die Luftzuführung.
- Verbinden Sie die Bohrmaschine wieder mit der Druckluft-Leitung.
- Bedecken Sie anschließend die Auslassöffnung ❹ mit einem Lappen oder Handtuch und betreiben die Bohrmachine für ca. 20 Sekunden.
- Achtung: Überschüssiges Öl im Motor tritt durch die Auslassöffnung 4 aus! Halten Sie deshalb die Auslassöffnung stets fern von anderen Personen und Gegenständen.

#### Technische Daten

- Betriebsdruck: max. 6,2 bar
- Luftverbrauch: max. 120 l/min
- Drehzahl: max. 1800 U/min
- Spannbereich: 1,5...10 mm
- Gewicht: Ca. 1,1 kg

#### Lieferumfang

Bohrmaschine, Druckluft-Steckanschluss, Bohrfutterschlüssel, Anleitung

## Symbolerklärung

Das Symbol mit dem Ausrufezeichen im Dreieck weist auf wichtige Hinweise in dieser Bedienungsanleitung hin, die unbedingt zu beachten sind. Des Weiteren wenn Gefahr für Ihre Gesundheit besteht, z.B. durch elektrischen Schlag. !

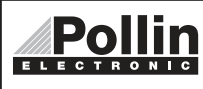

Diese Bedienungsanleitung ist eine Publikation von Pollin Electronic GmbH, Max-Pollin-Straße 1, 85104 Pförring. Alle Rechte einschließlich Übersetzung vorbehalten. Reproduktion jeder Art, z.B. Fotokopie, Mikroverfilmung oder die Erfassung in elektronischen Datenverarbeitungsanlagen, bedürfen der schriftlichen Genehmigung des Herausgebers. Nachdruck, auch auszugsweise, verboten. Diese Bedienungsanleitung entspricht dem technischen Stand bei Drucklegung. Änderung in Technik und Ausstattung vorbehalten.

# ©Copyright 2014 by Pollin Electronic GmbH